# **Image enhancement**

**Image enhancement** belongs to image preprocessing methods.

Objective of image enhancement – process the image (e.g. contrast improvement, image sharpening ,…) so that it is better suited for further processing or analysis

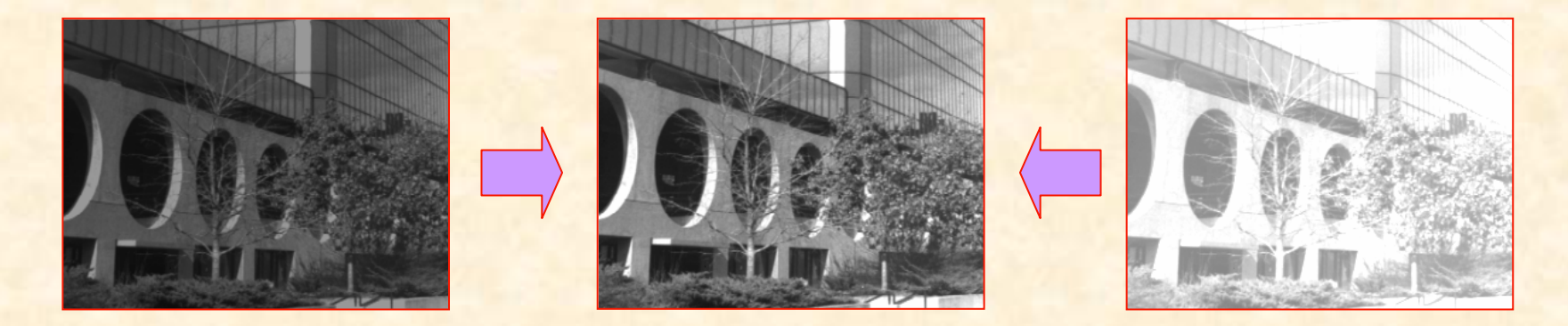

P. Strumiłło, M. Strzelecki

## **Image enhancement**

Image enhancement methods are based on subjective image quality criteria.

No objective mathematical criteria are used for optimizing processing results.

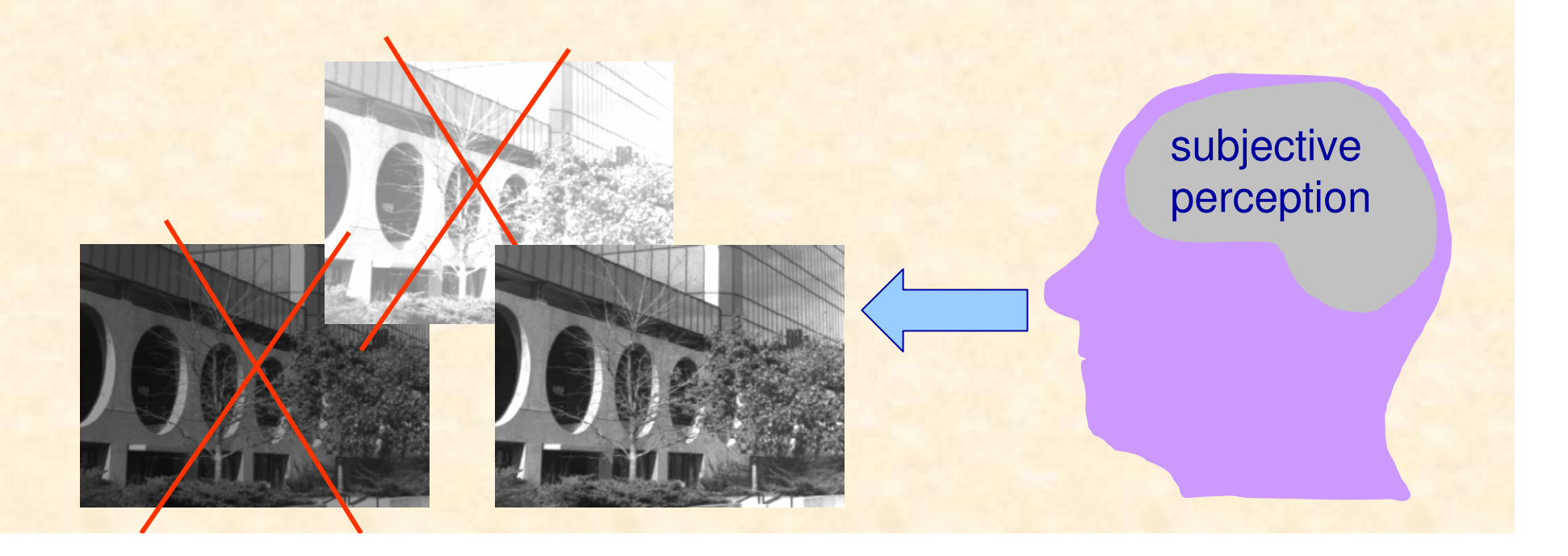

#### **Image enhancemet methods**

Point processing

Contrast enhancement

Histogram modelling

Image averaging Spatial filtering

Linear filters

**Nonlinear filters** 

**Edge detection** 

Zooming

Image colouring

> Pseudo colouring

False colouring

## **Image enhancement**

**Brightness**

\n
$$
J = \frac{1}{MN} \sum_{i=1}^{M} \sum_{j=1}^{N} f(i, j)
$$
\n**Contrast**

\n
$$
C = \sqrt{\frac{1}{MN} \sum_{i=1}^{M} \sum_{j=1}^{N} [f(i, j) - J]^2}
$$

*M, N* – image dimensions *f*(*i,j*) – gray level value at (*i,j*)

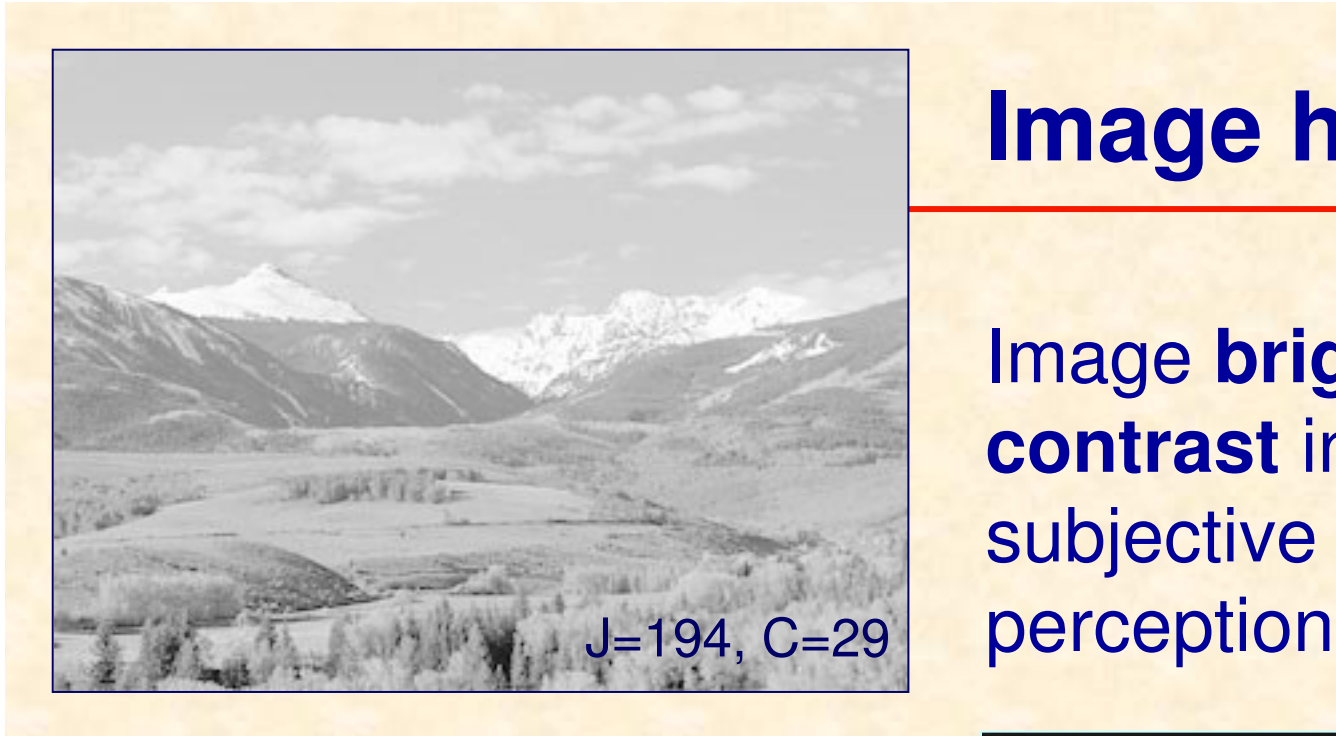

# **Image histogram**

Image **brightness** and **contrast** influence image subjective quality

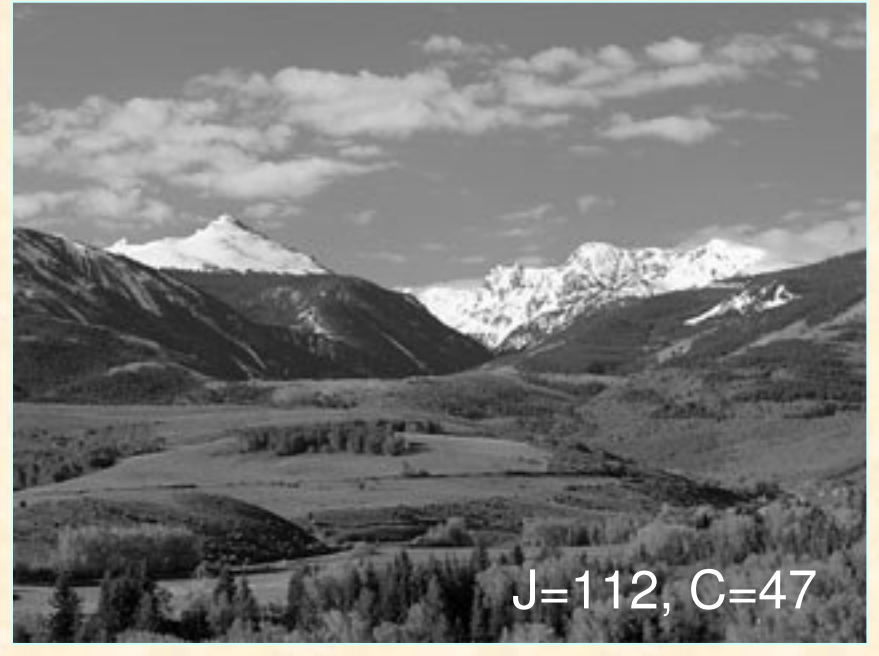

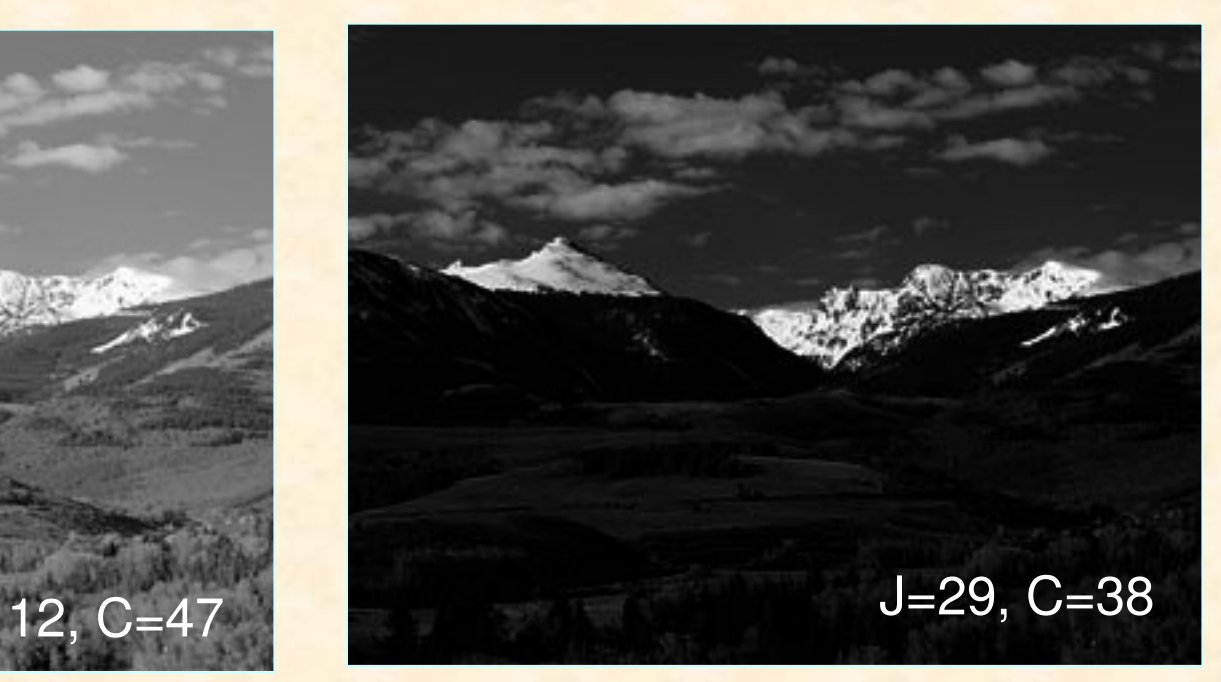

## **Image histogram**

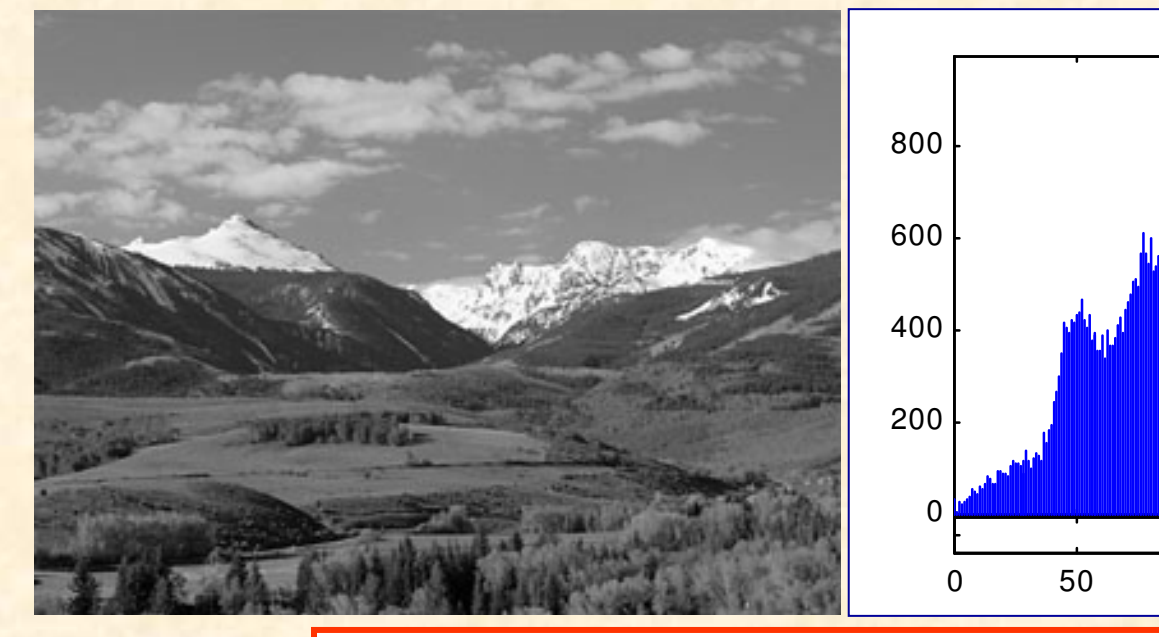

...

…

Hist:=0;

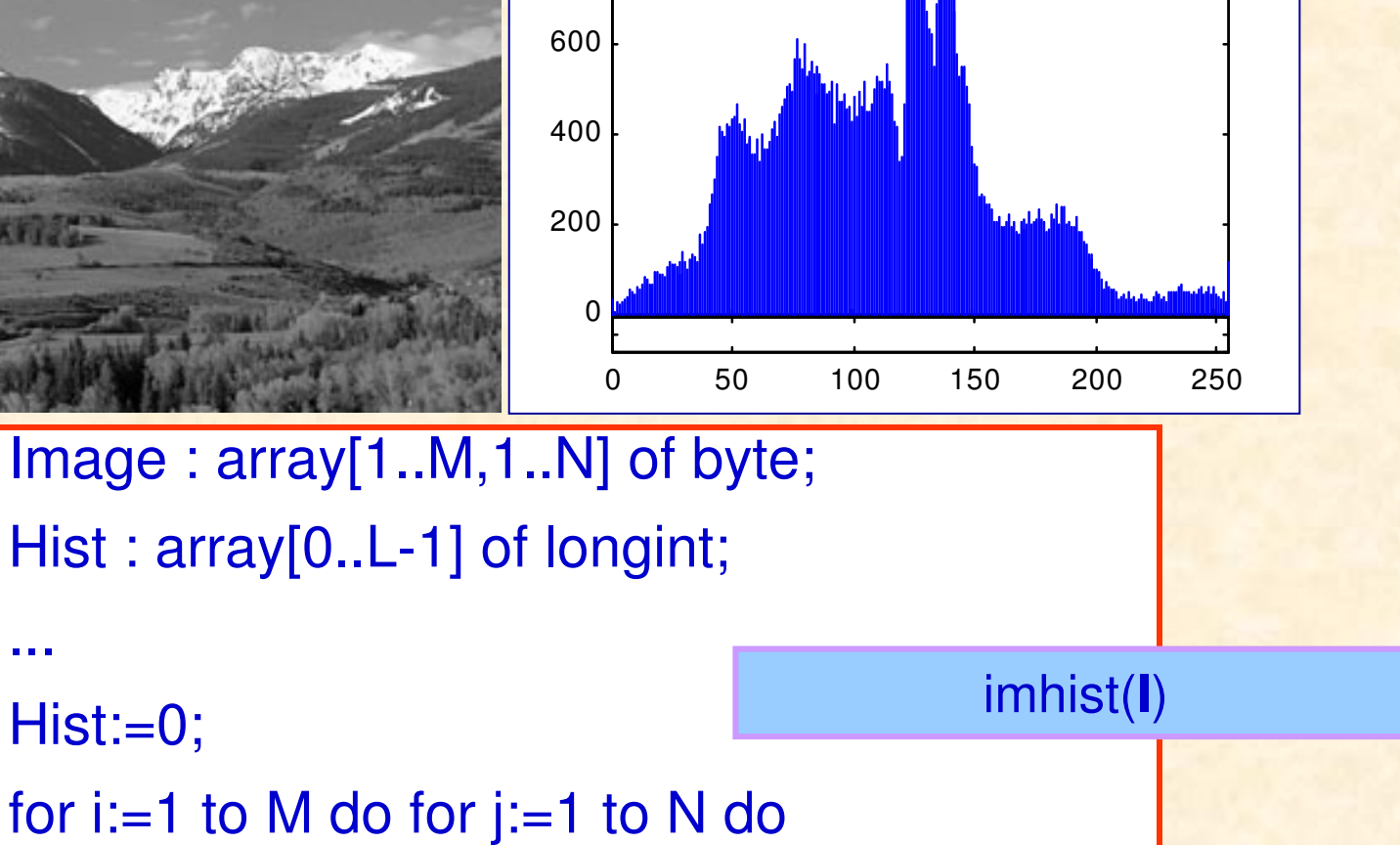

Inc( Hist[ Image[i, j] ] );

## **Image histogram**

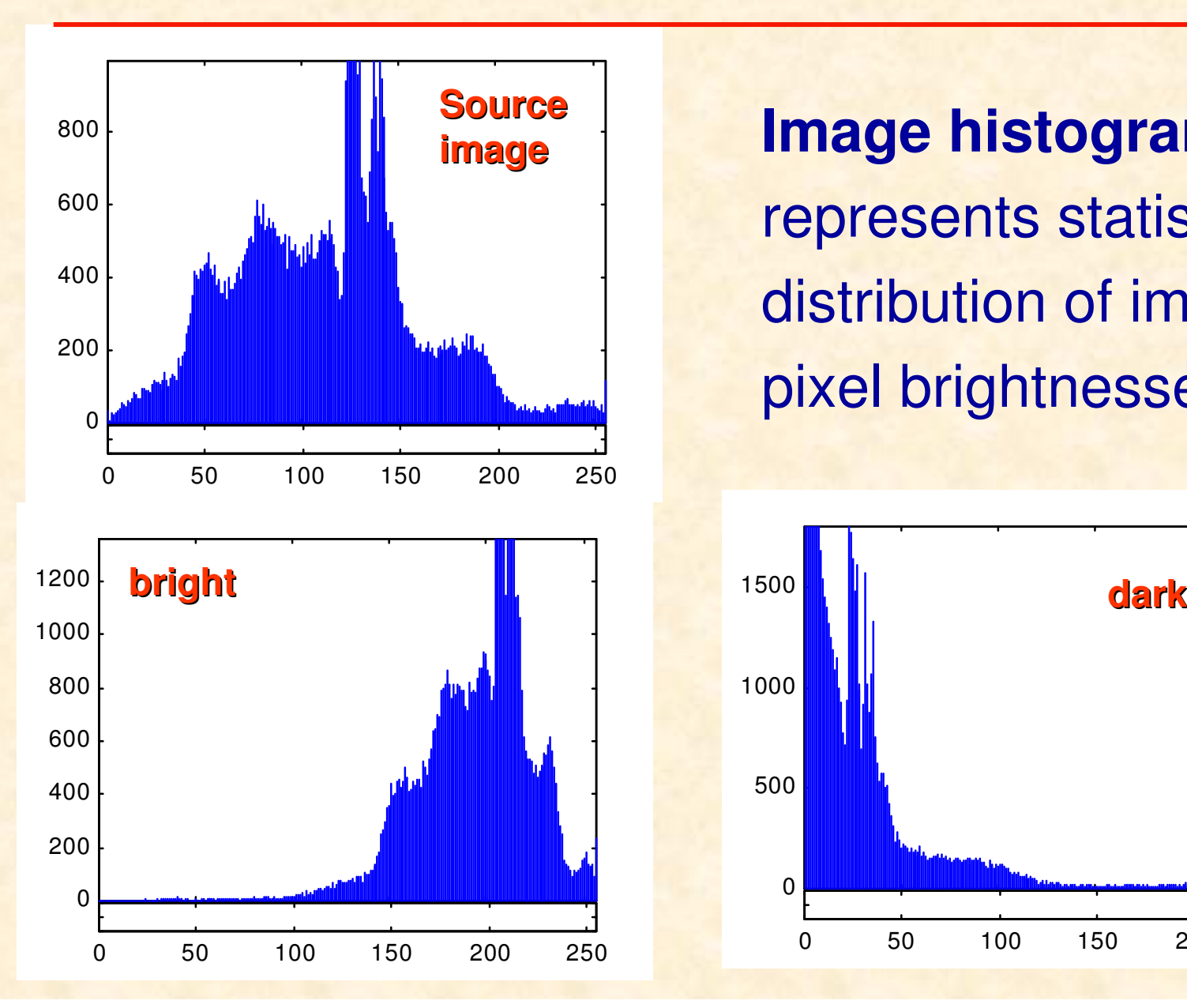

**Image histogram** represents statistical distribution of image pixel brightnesses

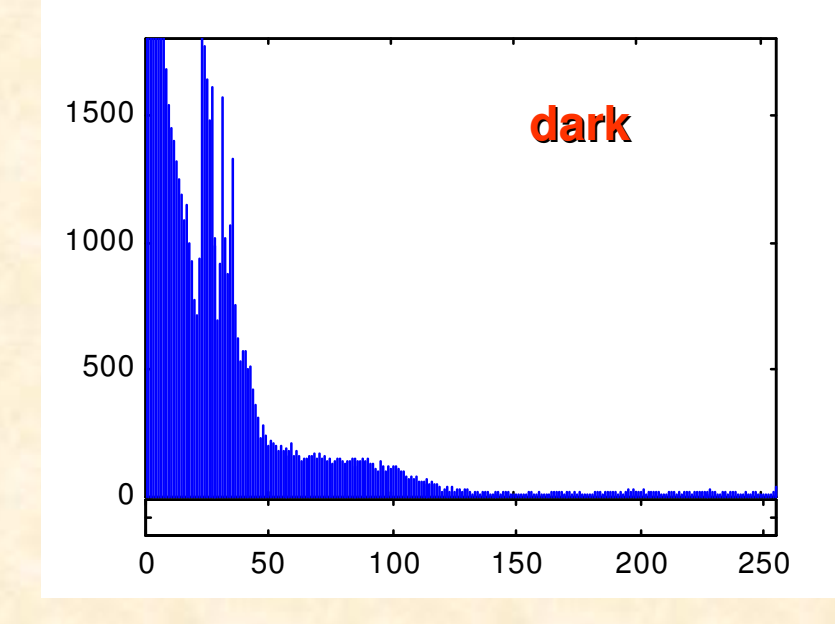

#### **Linear gray scale transformation**

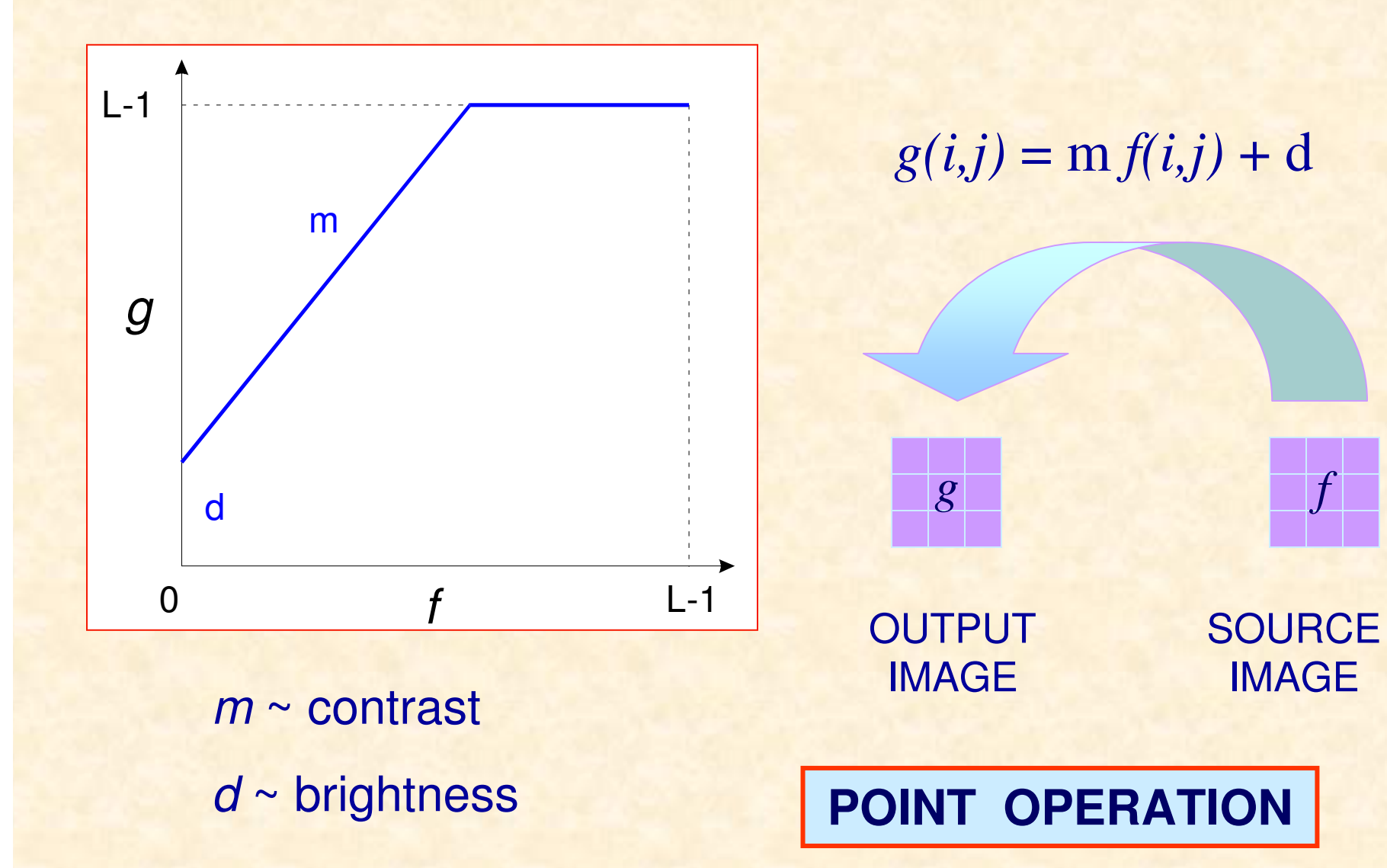

### **MATLAB Demo – image histogram**

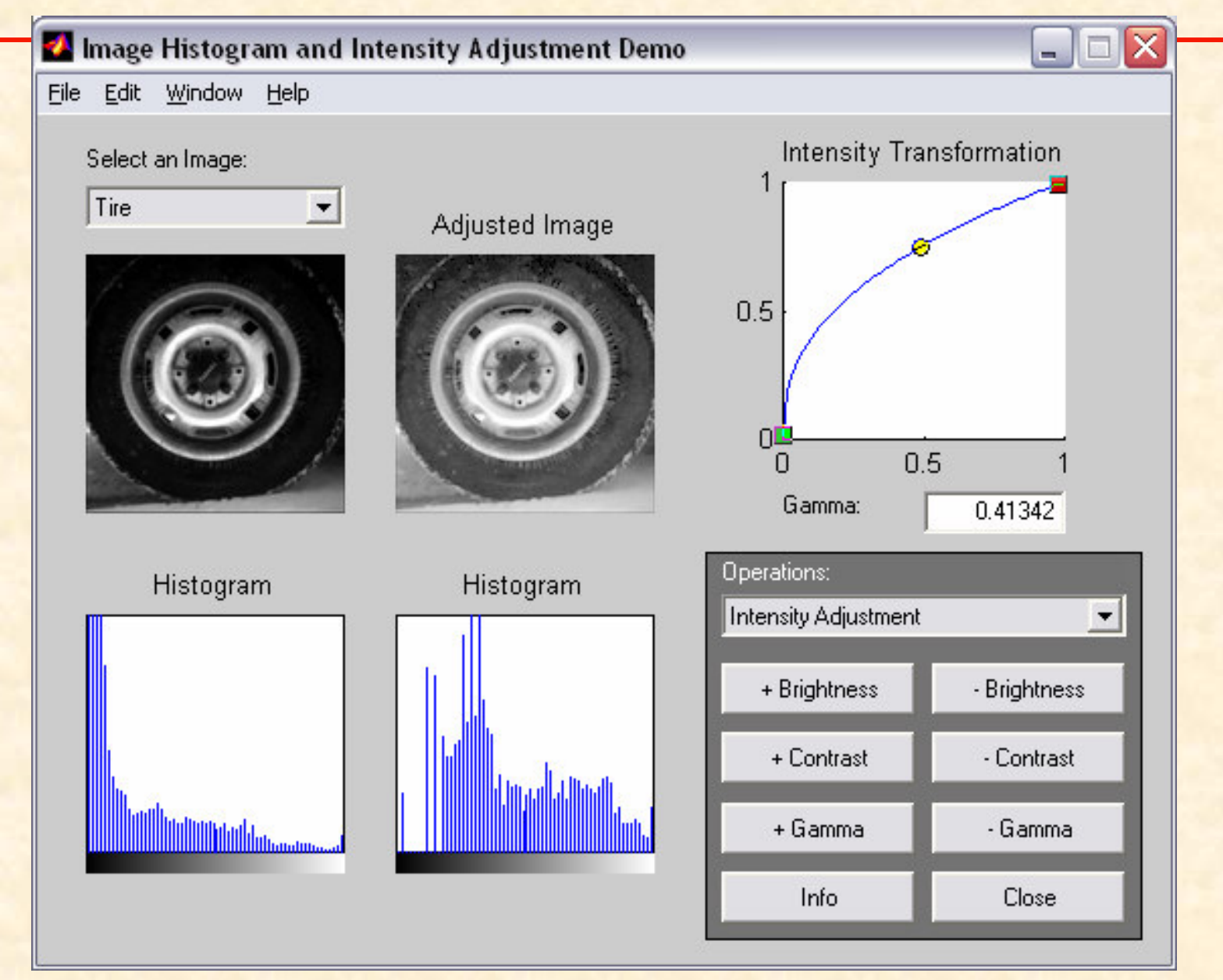

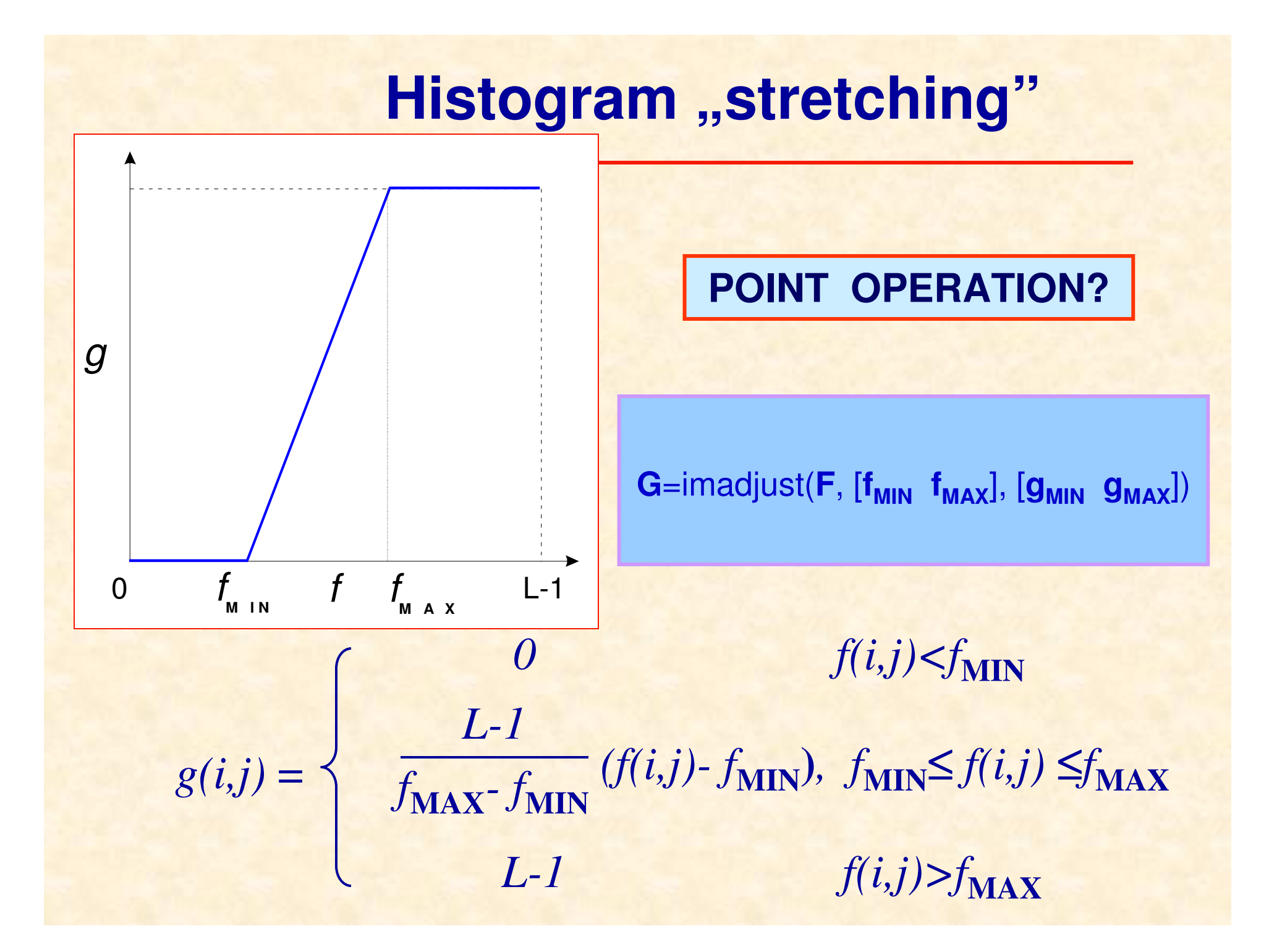

#### **Histogram** "stretching" - example

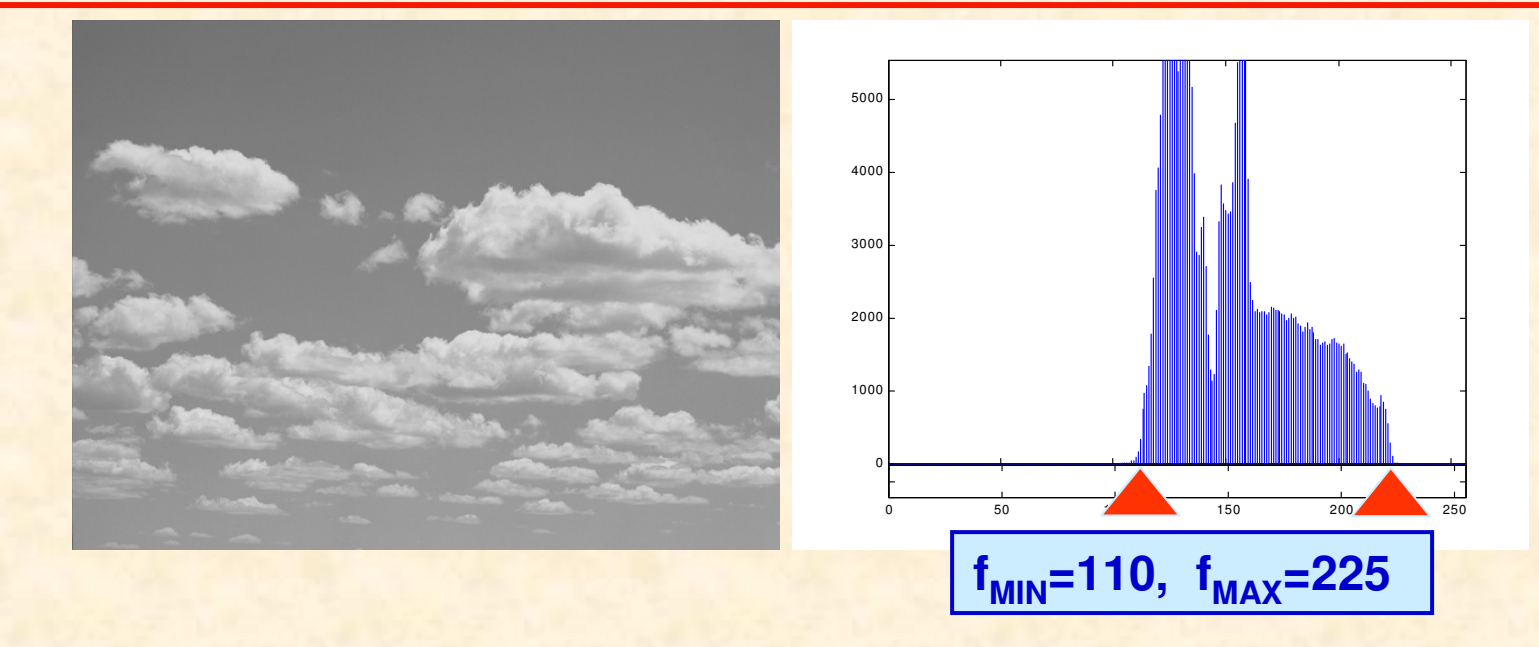

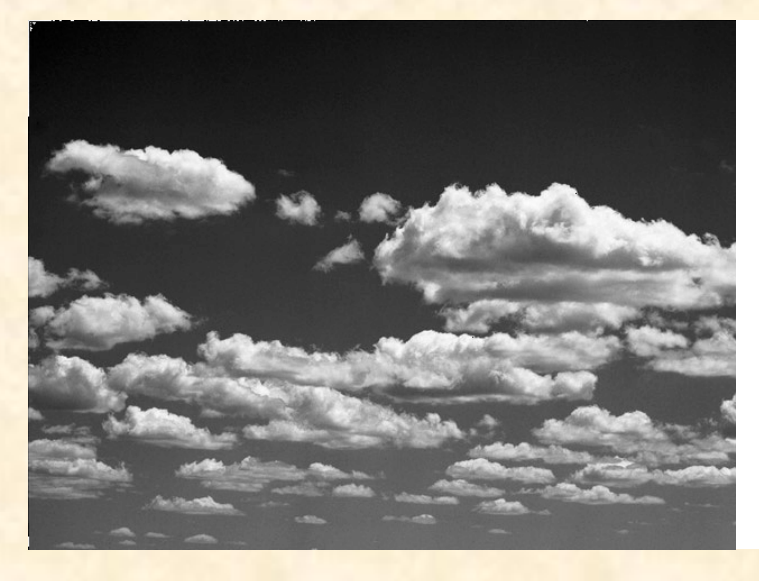

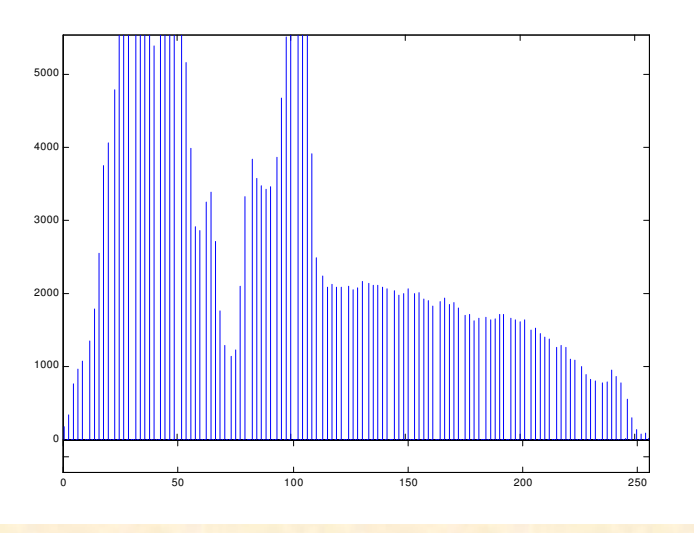

## **Grayscale inversion**

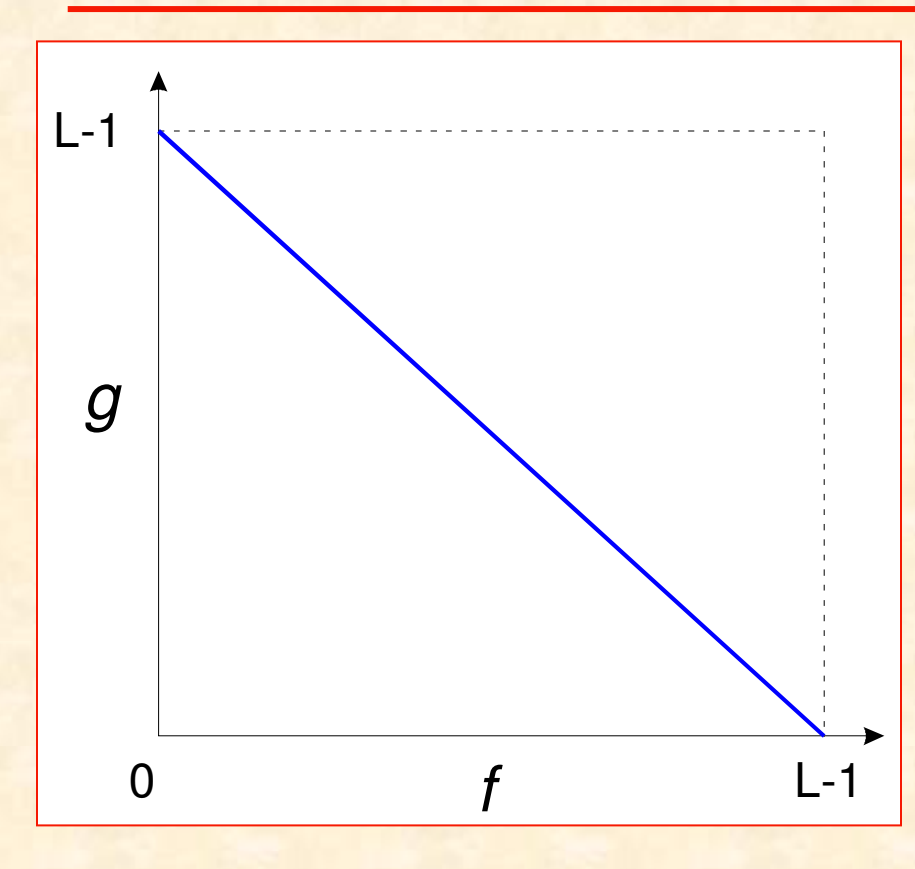

**We can use look-up table to implement image point operations**

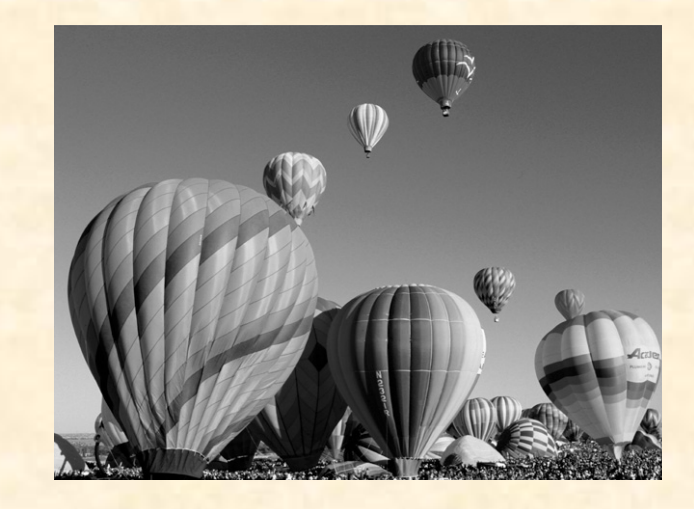

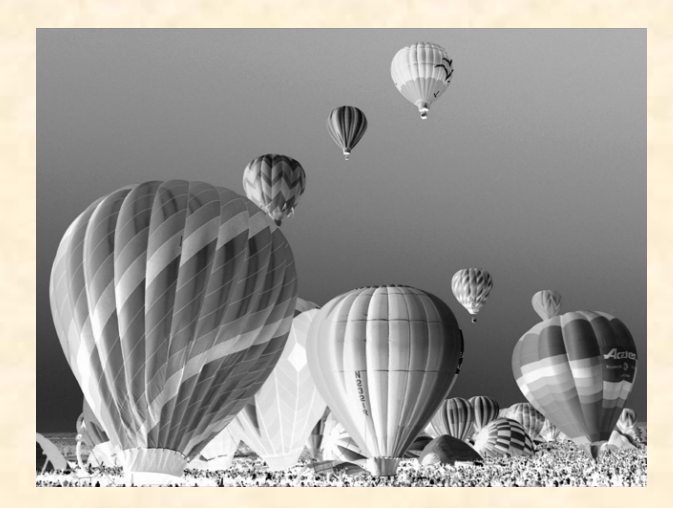

### **Nonlinear grayscale transformation**

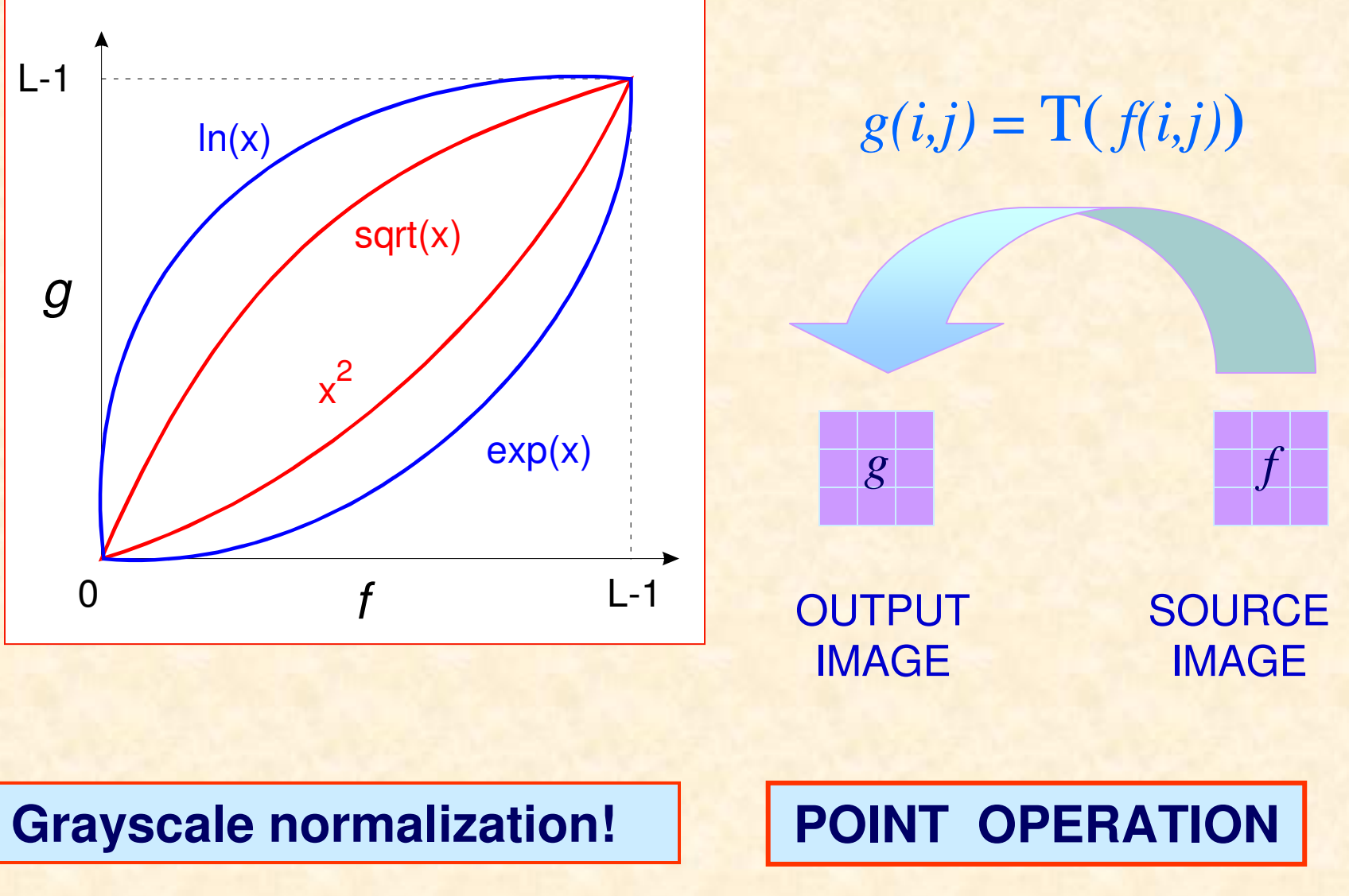

#### **Nonlinear grayscale transformation**

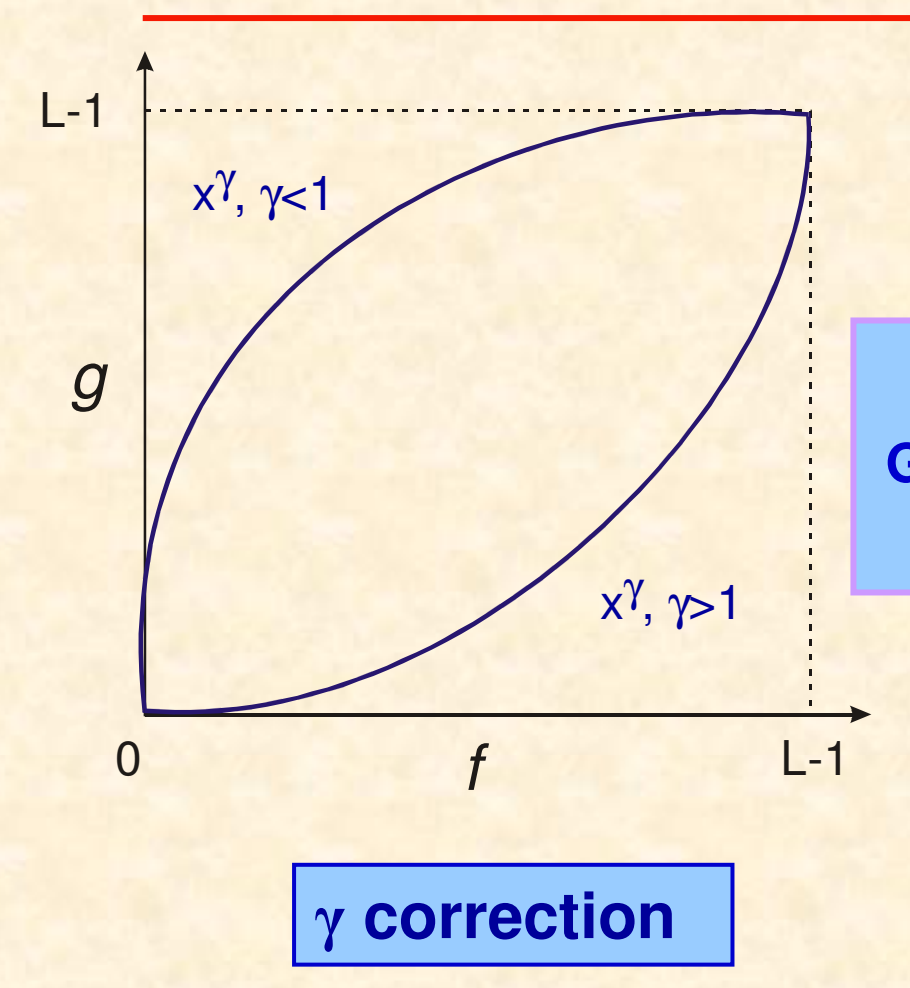

**G**=imadjust(**F**, [**f<sub>MIN</sub> f<sub>MAX</sub>], [g<sub>MIN</sub> g<sub>MAX</sub>], γ)</mark>** 

#### **Nonlinear grayscale transformation - example**

#### **Source image**

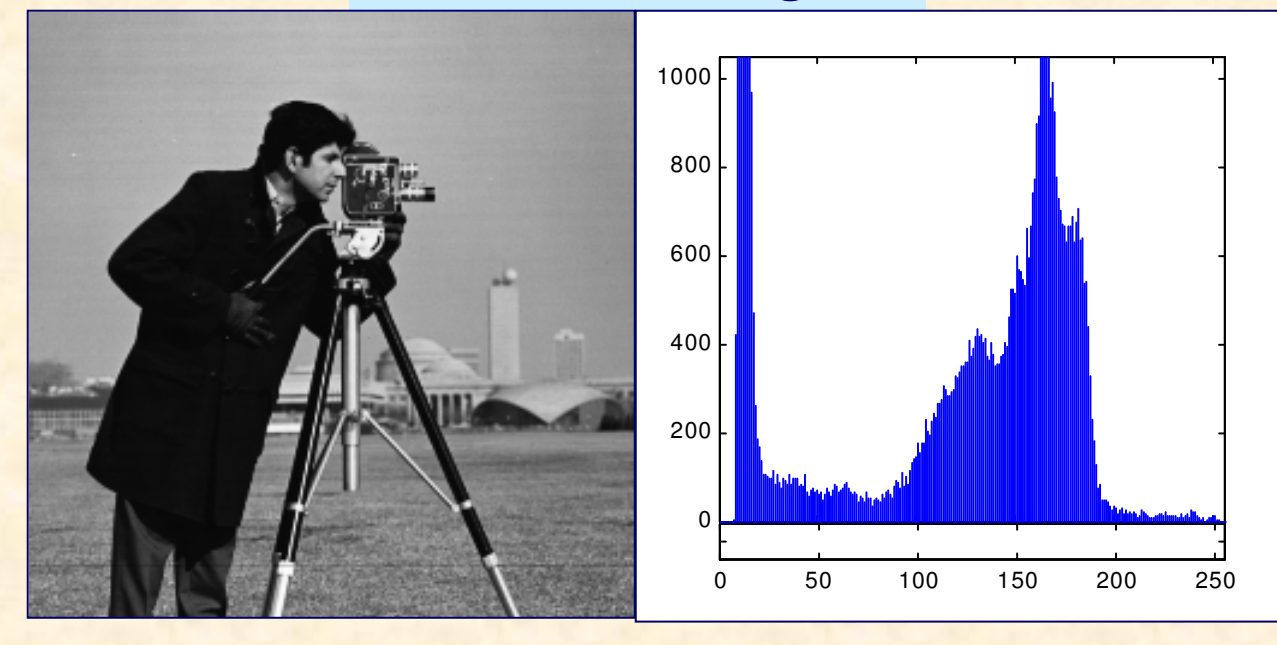

#### **Nonlinear grayscale transformation - example**

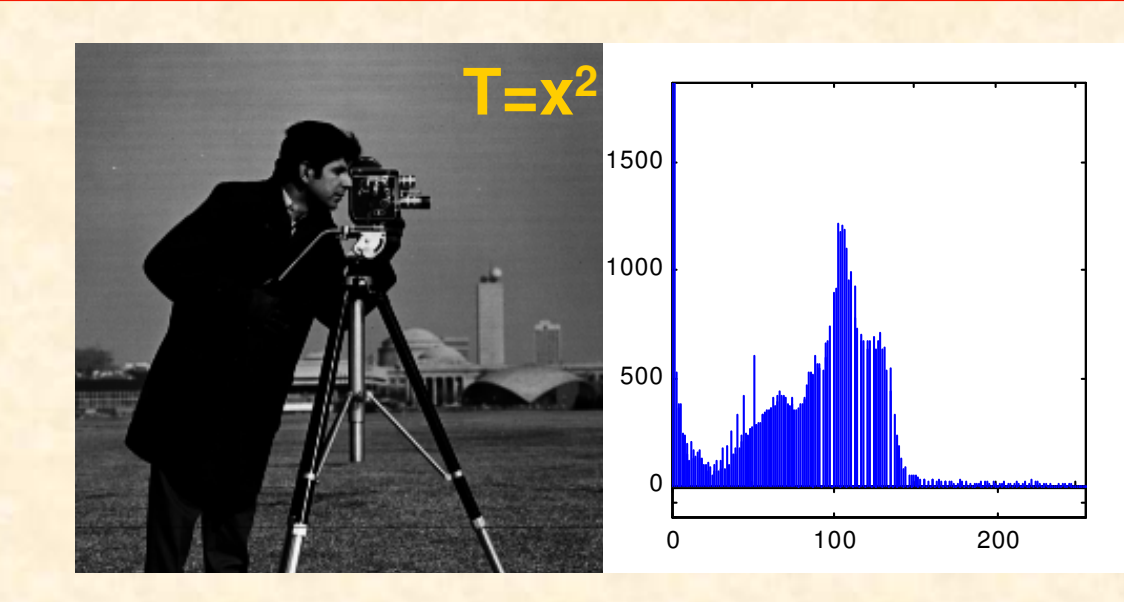

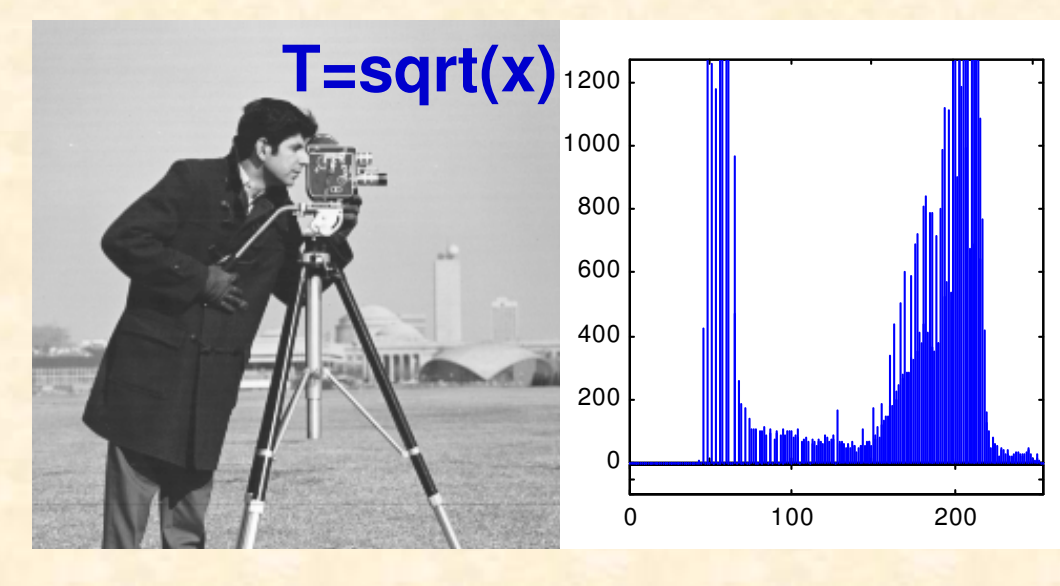

#### **Nonlinear grayscale transformation - example**

![](_page_16_Figure_1.jpeg)

#### **Nonlinear grayscale transformation - algorithm**

**Example: square function** normalization: minimum value - 0 -> 0 maximum value - 255 -> 255<sup>2</sup> Normalization coefficient: norm=1/255 )))for i:=1 to M do for j:=1 to N do g[i,j]:=round(sqr(f[i,j])\*norm);

)))

#### **Nonlinear grayscale transformation - algorithm**

Example: square function (using look-up-table) יישוב<br>ה  $lut: array[0..255] of byte;$ 

)))

)))

for k:=0 to 255 do lut[k]:=round(k\*k\*norm) for i:=1 to M do for j:=1 to N do g[i,j]:=lut[(f[i,j])];

#### **Enhacement of <sup>a</sup> telescope moon image**

![](_page_19_Picture_1.jpeg)

#### **Linear gray scale transformation**

![](_page_20_Picture_1.jpeg)

**MR 12 bit image**

m 134997 2499 0.0 352.30 d4095.0  $0.04$  $0.0$ **Image Intensities** 176.0 352.0

#### **histogram**

255

**Brightness/Contrast adjustment window**

269994

202496

**V** Level an... Level & Window 40950 81900

Medical Image Processing, Analysis and Visualization (MIPAV) by Center for Information Technology, ver. 1.29

#### **Image ehancement by image averaging**

Consider a noisy image: İ

$$
g(i, j) = f(i, j) + \eta(i, j)
$$

contaminated by additive noise  $\eta(i,j)$  of zero average an variance  $\sigma_n^2$  that is not correlated to the image.

We will show that after  $\ N$  averagings (acquisitions) of the noisy image  $g(i,j)$  the variance of noise component will be reduced to: *2*

$$
\overline{\sigma_{\eta}^2} = \frac{\sigma_{\eta}^2}{N}
$$

#### **Image ehancement by image averaging**

$$
g(i, j) = \frac{1}{N} \sum_{k=1}^{N} [f(i, j) + n_k(i, j)] = f(i, j) + \frac{1}{N} \sum_{k=1}^{N} n_k(i, j)
$$

#### **WARNING ! – grayscale range**

![](_page_22_Picture_3.jpeg)

#### **Image ehancement by image averaging**

Noise variance in the averaged image:

$$
\sigma_{\eta}^{2} = E \left\{ \left( \frac{1}{N} \sum_{k=1}^{N} \eta_{k} \right)^{2} \right\} = \frac{1}{N^{2}} \cdot E \left\{ \left( \sum_{k=1}^{N} \eta_{k} \right)^{2} \right\} =
$$
  
\n
$$
= \frac{1}{N^{2}} \cdot E \left\{ \left( \eta_{1} + \eta_{2} + ... + \eta_{N} \right)^{2} \right\} = \frac{1}{N^{2}} \cdot E \left\{ \sum_{k=1}^{N} \eta_{k}^{2} + 2 \left( \sum_{k=p}^{N} \eta_{k} \eta_{p} \right) \right\} =
$$
  
\n
$$
= \frac{1}{N^{2}} E \left\{ \sum_{k=1}^{N} \eta_{k}^{2} \right\} = \frac{1}{N^{2}} N \sigma_{\eta}^{2} = \frac{1}{N} \sigma_{\eta}^{2}
$$
  
\n=0

One can also show that the pick value of noise {*n*} is reduced by <sup>a</sup> factor of √*<sup>N</sup>* after *N* image averagings

### **Image averaging – example**

![](_page_24_Figure_1.jpeg)

Microscope image of <sup>a</sup> cell

# **Cumulative histogram**

*M* , *N* – image dim ensions  $histc[i] = (\sum hist[k]) / MN, \qquad i = 0,..., L-1$ *hists* : array[0..255] of single; *hist* : array[0..255] of longint; *hist image histogram histc cumulative histogram* , − <sup>−</sup> *i* $k$ =0 − $= (\sum hist[k]) / MN,$   $i = 0,...,L-$ 

![](_page_26_Picture_0.jpeg)

## **Cumulative histogram**

![](_page_26_Figure_2.jpeg)

![](_page_26_Figure_3.jpeg)

**Histogram Cumulative histogram**

Histogram equalization aims at obtaining uniform statistical distribution of image gray levels (uniform probability density function)

By histogram equalization one gets:

- contrast enhancement
- image normalization

![](_page_28_Figure_1.jpeg)

$$
\int p_f(h)dh = \int p_g(u)du
$$
\n
$$
\int_0^f p_f(h)dh = \int_0^g \frac{1}{L-1} du = \frac{1}{L-1} u \Big|_0^g = \frac{g}{L-1} \qquad 0 \le f, g \le L-1
$$
\n
$$
\int_{\substack{f \\ i=0}}^f \frac{1}{L-1} = \int_{-1}^f f(g) = 0, 1, 2, \dots, L-1
$$
\n
$$
g = (L-1) \sum_{i=0}^f p_f(i) = (L-1) \sum_{i=0}^f \frac{hist[i]}{MN} = (L-1)hist[f]
$$

![](_page_30_Figure_0.jpeg)

## **Cumulative histogram - algorithm**

hist : array[0..255] of longint; histc : array[0..255] of single; in the contract of the contract of the contract of the contract of the contract of the contract of the contract of the contract of the contract of the contract of the contract of the contract of the contract of the contrac

)))

)))

histc[0]:=hist[0]; for k:=1 to 255 do histc[k]:=histc[k-1]+hist[k];

![](_page_32_Picture_1.jpeg)

![](_page_32_Figure_2.jpeg)

![](_page_32_Figure_3.jpeg)

![](_page_32_Figure_4.jpeg)

## **Histogram equalization - example**

![](_page_33_Picture_1.jpeg)

![](_page_33_Figure_2.jpeg)

![](_page_33_Figure_3.jpeg)

#### **MATLAB Demo – intensity adjustment**

![](_page_34_Figure_1.jpeg)

#### **Correction of nonuniform illumination**

![](_page_35_Picture_1.jpeg)